# **NCClient Documentation**

*Release 0.1.1a*

**Shikhar Bhushan**

May 16, 2009

# **CONTENTS**

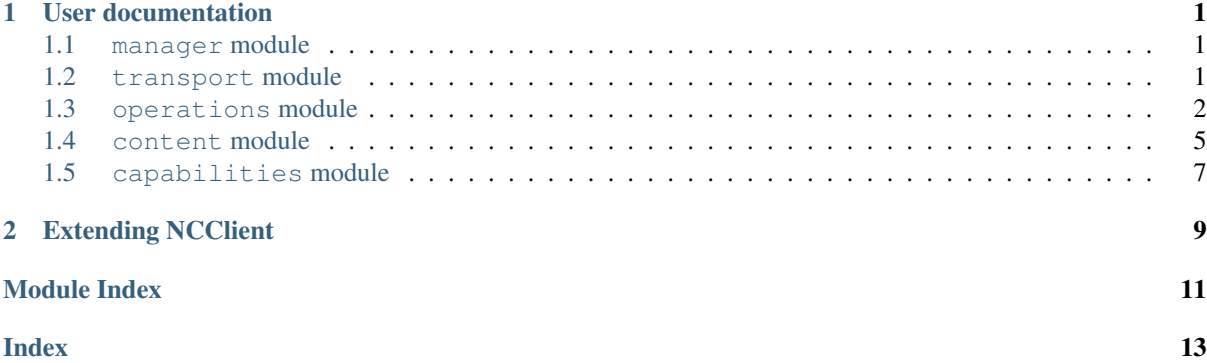

# **USER DOCUMENTATION**

## <span id="page-4-5"></span><span id="page-4-1"></span><span id="page-4-0"></span>**1.1 manager module**

TODO

## <span id="page-4-2"></span>**1.2 transport module**

## **1.2.1 Base types**

```
class Session(capabilities)
```
Base class for use by transport protocol implementations.

#### **add\_listener**(*listener*)

Register a listener that will be notified of incoming messages and errors.

Parameter *listener* – [SessionListener](#page-4-3)

#### **remove\_listener**(*listener*)

Unregister some listener; ignore if the listener was never registered.

#### **get\_listener\_instance**(*cls*)

If a listener of the sspecified type is registered, returns the instance. This is useful when it is desirable to have only one instance of a particular type per session, i.e. a multiton.

Parameter *cls* – class of the listener

**client\_capabilities**

Client's Capabilities

#### **server\_capabilities**

Server's Capabilities

#### **connected**

Connection status of the session.

#### **id**

A [string](http://docs.python.org/library/string.html#string) representing the session-id. If the session has not been initialized it will be [None](http://docs.python.org/library/constants.html#None)

#### **can\_pipeline**

Whether this session supports pipelining

#### <span id="page-4-3"></span>class **SessionListener**()

Base class for [Session](#page-4-4) listeners, which are notified when a new NETCONF message is received or an error occurs.

Note: Avoid time-intensive tasks in a callback's context.

#### **callback**(*root, raw*)

Called when a new XML document is received. The root argument allows the callback to determine whether it wants to further process the document.

- <span id="page-5-1"></span>**Parameters** • *root* – is a tuple of  $(taq, \text{ attributes})$  where  $taq$  is the qualified name of the root element and attributes is a dictionary of its attributes (also qualified names)
	- *raw* ([string](http://docs.python.org/library/string.html#string)) XML document

#### **errback**(*ex*)

Called when an error occurs.

### **1.2.2 SSH session implementation**

#### static **default\_unknown\_host\_cb**(*host, key*)

An unknown host callback returns [True](http://docs.python.org/library/constants.html#True) if it finds the key acceptable, and [False](http://docs.python.org/library/constants.html#False) if not.

**Parameters** • *host* – the hostname/address which needs to be verified

• *key* – a hex string representing the host key fingerprint

Returns this default callback always returns [False](http://docs.python.org/library/constants.html#False)

#### class **SSHSession**(*capabilities*)

Bases: ncclient.transport.session.Session

Implements a [RFC 4742](http://tools.ietf.org/html/rfc4742.html) NETCONF session over SSH.

**connect**(*host, [port=830, timeout=None, username=None, password=None, key\_filename=None, allow\_agent=True, look\_for\_keys=True]*)

Connect via SSH and initialize the NETCONF session. First attempts the publickey authentication method and then password authentication.

To disable publickey authentication, call with *allow\_agent* and *look\_for\_keys* as [False](http://docs.python.org/library/constants.html#False)

**Parameters** • *host* – the hostname or IP address to connect to

- *port* by default 830, but some devices use the default SSH port of 22 so this may need to be specified
- *timeout* an optional timeout for the TCP handshake
- *unknown\_host\_cb* called when a host key is not known. See unknown host cb() for details on signature
- *username* the username to use for SSH authentication
- *password* the password used if using password authentication, or the passphrase to use in order to unlock keys that require it
- *key\_filename* a filename where a the private key to be used can be found
- *allow\_agent* enables querying SSH agent (if found) for keys
- *look for keys* enables looking in the usual locations for ssh keys (e.g.  $\sim /$ .ssh/id \*)

#### **transport**

The underlying [paramiko.Transport](http://www.lag.net/paramiko/docs/paramiko.Transport-class.html) object. This makes it possible to call methods like set\_keepalive on it.

## **1.2.3 Errors**

## <span id="page-5-0"></span>**1.3 operations module**

## **1.3.1 Base type for operations**

#### class **RPC**(*session, async=False, timeout=None*)

Directly corresponds to *<rpc>* requests. Handles making the request, and taking delivery of the reply.

**set\_async**(*async=True*)

Set asynchronous mode for this RPC.

#### <span id="page-6-5"></span>**set\_timeout**(*timeout*)

Set the timeout for synchronous waiting defining how long the RPC request will block on a reply before raising an error.

#### <span id="page-6-4"></span>**reply**

[RPCReply](#page-6-0) element if reply has been received or [None](http://docs.python.org/library/constants.html#None)

#### **error**

[Exception](http://docs.python.org/library/exceptions.html#exceptions.Exception) type if an error occured or [None](http://docs.python.org/library/constants.html#None).

This attribute should be checked if the request was made asynchronously, so that it can be determined if [event](#page-6-1) being set is because of a reply or error.

Note: This represents an error which prevented a reply from being received. An *<rpc-error>* does not fall in that category – see [RPCReply](#page-6-0) for that.

#### <span id="page-6-1"></span>**event**

[Event](http://docs.python.org/library/threading.html#threading.Event) that is set when reply has been received or error occured.

#### **async**

Whether this RPC is asynchronous

#### **timeout**

Timeout for synchronous waiting

#### **id**

The *message-id* for this RPC

#### **session**

The [Session](#page-4-4) object associated with this RPC

### **1.3.2 RPC replies**

#### <span id="page-6-0"></span>class **RPCReply**(*raw*)

Represents an *<rpc-reply>*. Only concerns itself with whether the operation was successful. Note that if the reply has not yet been parsed there is a one-time parsing overhead to accessing the [ok](#page-6-2) and [error](#page-6-3)/errors attributes.

#### <span id="page-6-2"></span>**ok**

Boolean value indicating if there were no errors.

#### <span id="page-6-3"></span>**error**

Short for errors'[0], returning: const: 'None if there were no errors.

#### class **RPCError**(*err\_dict*)

Bases: ncclient.operations.errors.OperationError

Represents an *<rpc-error>*. It is an instance of OperationError so it can be raised like any other exception.

#### **type**

[string](http://docs.python.org/library/string.html#string) represeting *error-type* element

#### **severity**

[string](http://docs.python.org/library/string.html#string) represeting *error-severity* element

#### **tag**

[string](http://docs.python.org/library/string.html#string) represeting *error-tag* element

#### **path**

[string](http://docs.python.org/library/string.html#string) or [None](http://docs.python.org/library/constants.html#None); represeting *error-path* element

#### **message**

[string](http://docs.python.org/library/string.html#string) or [None](http://docs.python.org/library/constants.html#None); represeting *error-message* element

#### **info**

[string](http://docs.python.org/library/string.html#string) or [None](http://docs.python.org/library/constants.html#None), represeting *error-info* element

## <span id="page-7-1"></span>**1.3.3 NETCONF Operations**

Operations may have a hard dependency on some being capability, or the dependency may depend on user-supplied parameters. In any case, a MissingCapabilityError is raised if the server is found to not support the pertinent capability.

The return type for the request () methods depends on whether it was instantiated as being asynchronous.

- For asynchronous requests, it will immediately return a  $Event$  object. This event will be set when a reply is received or an error occurs that prevents a [reply](#page-6-4) from being received. When the event is set, the reply and
- For synchronous requests, it will block on the reply

#### **General notes on parameters**

Unless otherwise noted, parameters to **:req:'request'** are strings.

## **Source / Target**

Where an operation takes a source or target parameter, it is mainly the case that it can be a datastore name or a URL. The latter, of course, depends on the *:url* capability and whether the capability supports the specific schema of the URL.

### **Filter expressions**

The filter parameter to  $\text{request}()$ , where applicable, can take one of the following types:

- A **[tuple](http://docs.python.org/library/functions.html#tuple)** of *(type, criteria)*. Here type has to be one of '"xpath"' or '"subtree"'. The criteria should be an XPath expression for the "xpath" type and in *[DictTree XML representation](#page-9-0)* for a subtree filter.
- A well-formed *<filter>* element in *[DictTree XML representation](#page-9-0)*.

#### **Retrieval**

The reply object for these operations will be a [GetReply](#page-7-0) instance.

```
class Get(session, async=False, timeout=None)
```
Bases: ncclient.operations.rpc.RPC

*<get>* RPC

**request**(*[filter=None]*) See *source\_url*, *filter*.

```
class GetConfig(session, async=False, timeout=None)
     Bases: ncclient.operations.rpc.RPC
```
*<get-config>* RPC

**request**(*source, [filter=None]*) See *source\_url*, *filter*.

#### <span id="page-7-0"></span>class **GetReply**(*raw*)

Bases: ncclient.operations.rpc.RPCReply

Adds attributes for the *<data>* element to [RPCReply](#page-6-0), pertinent to the *<get>* or *<get-config>* operations.

#### **data**

As an [Element](http://docs.python.org/library/xml.etree.elementtree.html#xml.etree.ElementTree.Element)

#### **data\_xml**

As an XML string

#### <span id="page-8-1"></span>**Locking**

```
class Lock(session, async=False, timeout=None)
     Bases: ncclient.operations.rpc.RPC
```
class **Unlock**(*session, async=False, timeout=None*) Bases: ncclient.operations.rpc.RPC

class **LockContext**(*session, target*)

#### **Configuration**

```
class EditConfig(session, async=False, timeout=None)
     Bases: ncclient.operations.rpc.RPC
```
class **CopyConfig**(*session, async=False, timeout=None*) Bases: ncclient.operations.rpc.RPC

```
class CopyConfig(session, async=False, timeout=None)
     Bases: ncclient.operations.rpc.RPC
```
class **Validate**(*session, async=False, timeout=None*) Bases: ncclient.operations.rpc.RPC

class **Commit**(*session, async=False, timeout=None*) Bases: ncclient.operations.rpc.RPC

```
class DiscardChanges(session, async=False, timeout=None)
    Bases: ncclient.operations.rpc.RPC
```
**request**(*\*args, \*\*kwds*) Subclasses implement this method. Here, the operation is to be constructed as a *[DictTree XML repre](#page-9-0)[sentation](#page-9-0)*, and the result of \_request() returned.

class **ConfirmedCommit**(*session, async=False, timeout=None*) Bases: ncclient.operations.edit.Commit

psuedo-op

**request**(*\*args, \*\*kwds*) Commit changes; requiring that a confirming commit follow

#### **Session management**

```
class CloseSession(session, async=False, timeout=None)
```
Bases: ncclient.operations.rpc.RPC

*<close-session>* RPC. The connection to NETCONF server is also closed.

**request**(*\*args, \*\*kwds*) Subclasses implement this method. Here, the operation is to be constructed as a *[DictTree XML repre](#page-9-0)[sentation](#page-9-0)*, and the result of request() returned.

class **KillSession**(*session, async=False, timeout=None*) Bases: ncclient.operations.rpc.RPC *<kill-session>* RPC.

## <span id="page-8-0"></span>**1.4 content module**

The content module provides methods for creating XML documents, parsing XML, and converting between different XML representations. It uses [ElementTree](http://docs.python.org/library/xml.etree.elementtree.html#module-xml.etree.ElementTree) internally.

### <span id="page-9-2"></span>**1.4.1 Namespaces**

The following namespace is defined in this module.

#### **BASE\_NS**

Base NETCONf namespace

Namespaces are handled just the same way as [ElementTree](http://docs.python.org/library/xml.etree.elementtree.html#module-xml.etree.ElementTree). So a qualified name takes the form {namespace}tag. There are some utility functions for qualified names:

**qualify**(*tag, [ns=BASE\_NS]*)

Returns qualified name

**unqualify**(*tag*)

Returns unqualified name

Note: It is strongly recommended to compare qualified names.

## <span id="page-9-0"></span>**1.4.2 DictTree XML representation**

ncclient can make use of a special syntax for XML based on Python dictionaries. It is best illustrated through an example:

```
dtree = {
    'tag': '{ns}a',
    'attrib': {'attr': 'val'},
    'subtree': [ { 'tag': 'child1' }, { 'tag': 'child2', 'text': 'some text' } ]
}
```
Calling [dtree2xml\(\)](#page-9-1) on *dtree* would return

```
<?xml version="1.0" encoding="UTF-8"?>
<ns0:a attr="val" xmlns:ns0="ns">
    <child1 />
    <child2>some text</child2>
</ns0:a>
```
In addition to a 'pure' dictionary representation a DictTree node (including the root node) may be an XML literal or an Element instances. The above example could thus be equivalently written as:

```
dtree2 = {'tag': '{ns}a',
    'attrib': {'attr': 'val'},
    'subtree': [ ET.Element('child1'), '<child2>some text</child2>' ]
}
```
## **1.4.3 Converting between different representations**

Conversions *to* DictTree representation are guaranteed to be entirely dictionaries. In converting *from* DictTree representation, the argument may be any valid representation as specified.

```
dtree2ele(spec)
     DictTree -> Element
```

```
Return type Element
```

```
dtree2xml(spec, [encoding="UTF-8"])
     DictTree -> XML
```
Parameter *encoding* – chraracter encoding

#### Return type string

### <span id="page-10-2"></span>**ele2dtree**(*ele*)

DictTree -> Element

Return type [dict](http://docs.python.org/library/stdtypes.html#dict)

**ele2xml**(*ele*) Element -> XML

> Parameter *encoding* – character encoding Return type [string](http://docs.python.org/library/string.html#string)

**xml2dtree**(*xml*) XML -> DictTree

Return type [dict](http://docs.python.org/library/stdtypes.html#dict)

**xml2ele**(*xml*)

XML -> Element

Return type [Element](http://docs.python.org/library/xml.etree.elementtree.html#xml.etree.ElementTree.Element)

## **1.4.4 Other utility functions**

**iselement**(*obj*)

See [xml.etree.ElementTree.iselement\(\)](http://docs.python.org/library/xml.etree.elementtree.html#xml.etree.ElementTree.iselement)

**find**(*ele, tag, [nslist=, []]*)

If nslist is empty, same as  $xml$ .etree.ElementTree.Element.find(). If it is not, tag is interpreted as an unqualified name and qualified using each item in nslist. The first match is returned.

Parameter *nslist* – optional list of namespaces

#### **parse\_root**(*raw*)

Efficiently parses the root element of an XML document.

Returns a tuple of (tag, attributes), where tag is the (qualified) name of the element and attributes is a dictionary of its attributes.

#### **validated\_element**(*rep, tag=None, attrs=None, text=None*)

Checks if the root element meets the supplied criteria. Returns a [Element](http://docs.python.org/library/xml.etree.elementtree.html#xml.etree.ElementTree.Element) instance if so, otherwise raises [ContentError](#page-10-1).

**Parameters** • *tag* – tag name or a list of allowable tag names

- *attrs* list of required attribute names, each item may be a list of allowable alternatives
- *text* textual content to match

## **1.4.5 Errors**

#### <span id="page-10-1"></span>exception **ContentError**

Bases: ncclient.NCClientError

Raised by methods of the content module in case of an error.

## <span id="page-10-0"></span>**1.5 capabilities module**

#### class **Capabilities**(*capabilities=None*)

Represent the capabilities of client or server. Also facilitates using abbreviated capability names in addition to complete URI.

# **EXTENDING NCCLIENT**

<span id="page-12-0"></span>This is written in a 'how-to' style through code examples. TODO

# **MODULE INDEX**

# <span id="page-14-0"></span>N

ncclient.capabilities, [7](#page-10-2) ncclient.content, [5](#page-8-1) ncclient.manager, [1](#page-4-5) ncclient.operations, [2](#page-5-1) ncclient.transport, [1](#page-4-5)

# **INDEX**

# <span id="page-16-0"></span>A

add\_listener() (ncclient.transport.Session method), [1](#page-4-5) async (ncclient.operations.RPC attribute), [3](#page-6-5)

## B

BASE NS (in module ncclient.content), [6](#page-9-2)

# $\mathsf{C}$

callback() (ncclient.transport.SessionListener method), [1](#page-4-5)

can\_pipeline (ncclient.transport.Session attribute), [1](#page-4-5) Capabilities (class in ncclient.capabilities), [7](#page-10-2) client\_capabilities (ncclient.transport.Session attribute), [1](#page-4-5)

CloseSession (class in ncclient.operations), [5](#page-8-1) Commit (class in ncclient.operations), [5](#page-8-1) ConfirmedCommit (class in ncclient.operations), [5](#page-8-1) connect() (ncclient.transport.SSHSession method), [2](#page-5-1) connected (ncclient.transport.Session attribute), [1](#page-4-5) ContentError, [7](#page-10-2)

CopyConfig (class in ncclient.operations), [5](#page-8-1)

# D

data (ncclient.operations.GetReply attribute), [4](#page-7-1) data\_xml (ncclient.operations.GetReply attribute), [4](#page-7-1) default\_unknown\_host\_cb() (ncclient.transport.ssh static method), [2](#page-5-1) DiscardChanges (class in ncclient.operations), [5](#page-8-1)

dtree2ele() (in module ncclient.content), [6](#page-9-2) dtree2xml() (in module ncclient.content), [6](#page-9-2)

# E

EditConfig (class in ncclient.operations), [5](#page-8-1) ele2dtree() (in module ncclient.content), [7](#page-10-2) ele2xml() (in module ncclient.content), [7](#page-10-2) errback() (ncclient.transport.SessionListener method),  $\bigcap$ error (ncclient.operations.RPC attribute), [3](#page-6-5) error (ncclient.operations.RPCReply attribute), [3](#page-6-5)

event (ncclient.operations.RPC attribute), [3](#page-6-5)

# F

find() (in module ncclient.content), [7](#page-10-2)

## G

Get (class in ncclient.operations), [4](#page-7-1) Get.request() (in module ncclient.operations), [4](#page-7-1) get\_listener\_instance() (ncclient.transport.Session method), [1](#page-4-5) GetConfig (class in ncclient.operations), [4](#page-7-1) GetConfig.request() (in module ncclient.operations), [4](#page-7-1) GetReply (class in ncclient.operations), [4](#page-7-1)

## I

id (ncclient.operations.RPC attribute), [3](#page-6-5) id (ncclient.transport.Session attribute), [1](#page-4-5) info (ncclient.operations.RPCError attribute), [3](#page-6-5) iselement() (in module ncclient.content), [7](#page-10-2)

# K

KillSession (class in ncclient.operations), [5](#page-8-1)

# L

Lock (class in ncclient.operations), [5](#page-8-1) LockContext (class in ncclient.operations), [5](#page-8-1)

# M

message (ncclient.operations.RPCError attribute), [3](#page-6-5)

# N

ncclient.capabilities (module), [7](#page-10-2) ncclient.content (module), [5](#page-8-1) ncclient.manager (module), [1](#page-4-5) ncclient.operations (module), [2](#page-5-1) ncclient.transport (module), [1](#page-4-5)

# $\Omega$

ok (ncclient.operations.RPCReply attribute), [3](#page-6-5)

## P

parse\_root() (in module ncclient.content), [7](#page-10-2) path (ncclient.operations.RPCError attribute), [3](#page-6-5)

# Q

qualify() (in module ncclient.content), [6](#page-9-2)

## R

remove listener() (ncclient.transport.Session method), [1](#page-4-5)

reply (ncclient.operations.RPC attribute), [3](#page-6-5)

request() (ncclient.operations.CloseSession method), [5](#page-8-1) request() (ncclient.operations.ConfirmedCommit method), [5](#page-8-1)

request() (ncclient.operations.DiscardChanges method), [5](#page-8-1)

RFC

RFC 4742, [2](#page-5-1) RPC (class in ncclient.operations), [2](#page-5-1) RPCError (class in ncclient.operations), [3](#page-6-5) RPCReply (class in ncclient.operations), [3](#page-6-5)

# S

server\_capabilities (ncclient.transport.Session attribute), [1](#page-4-5) Session (class in ncclient.transport), [1](#page-4-5) session (ncclient.operations.RPC attribute), [3](#page-6-5) SessionListener (class in ncclient.transport), [1](#page-4-5) set\_async() (ncclient.operations.RPC method), [2](#page-5-1) set\_timeout() (ncclient.operations.RPC method), [2](#page-5-1) severity (ncclient.operations.RPCError attribute), [3](#page-6-5) SSHSession (class in ncclient.transport), [2](#page-5-1)

# T

tag (ncclient.operations.RPCError attribute), [3](#page-6-5) timeout (ncclient.operations.RPC attribute), [3](#page-6-5) transport (ncclient.transport.SSHSession attribute), [2](#page-5-1) type (ncclient.operations.RPCError attribute), [3](#page-6-5)

# U

Unlock (class in ncclient.operations), [5](#page-8-1) unqualify() (in module ncclient.content), [6](#page-9-2)

# $\overline{V}$

Validate (class in ncclient.operations), [5](#page-8-1) validated\_element() (in module ncclient.content), [7](#page-10-2)

# X

xml2dtree() (in module ncclient.content), [7](#page-10-2) xml2ele() (in module ncclient.content), [7](#page-10-2)